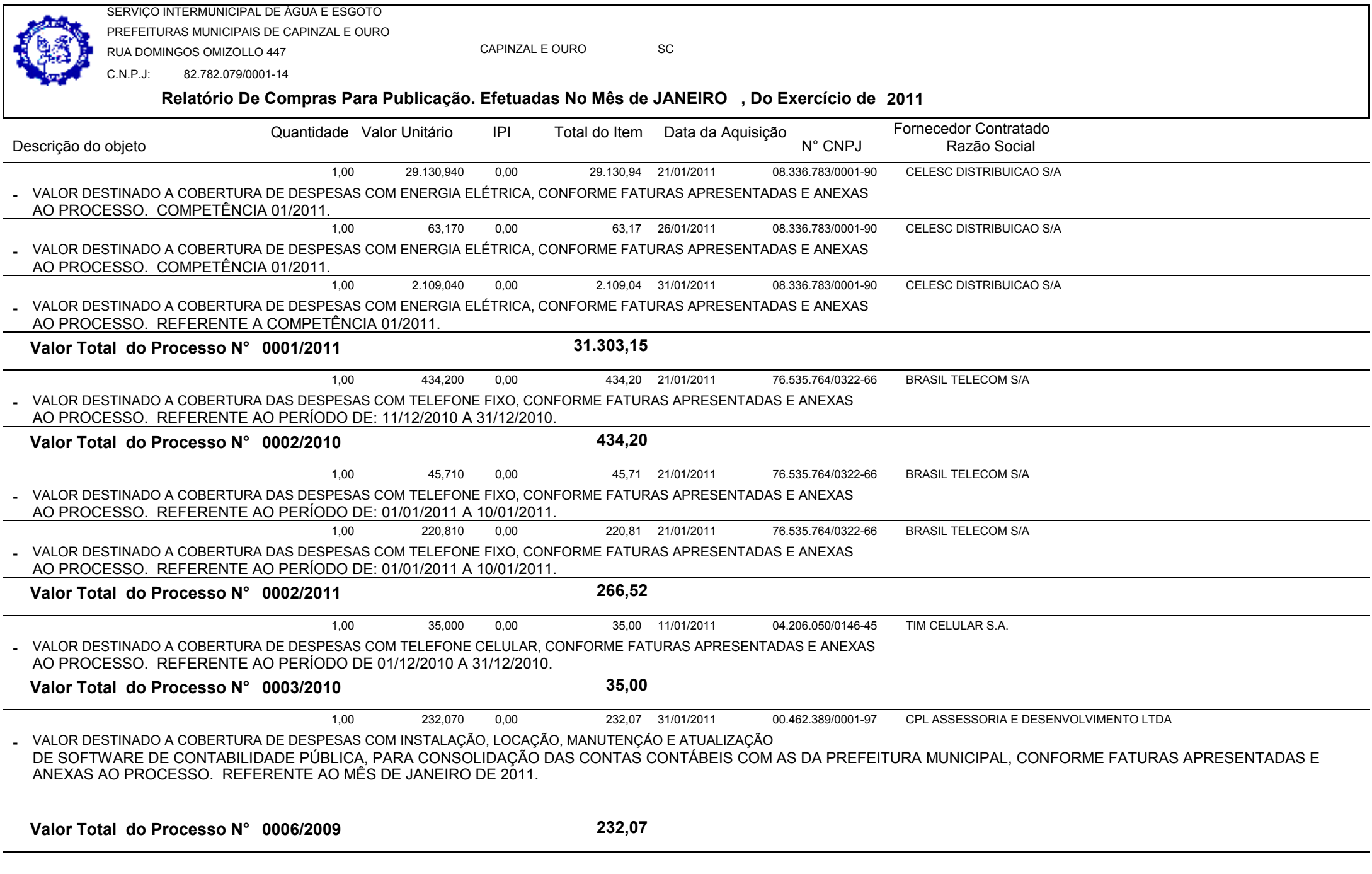

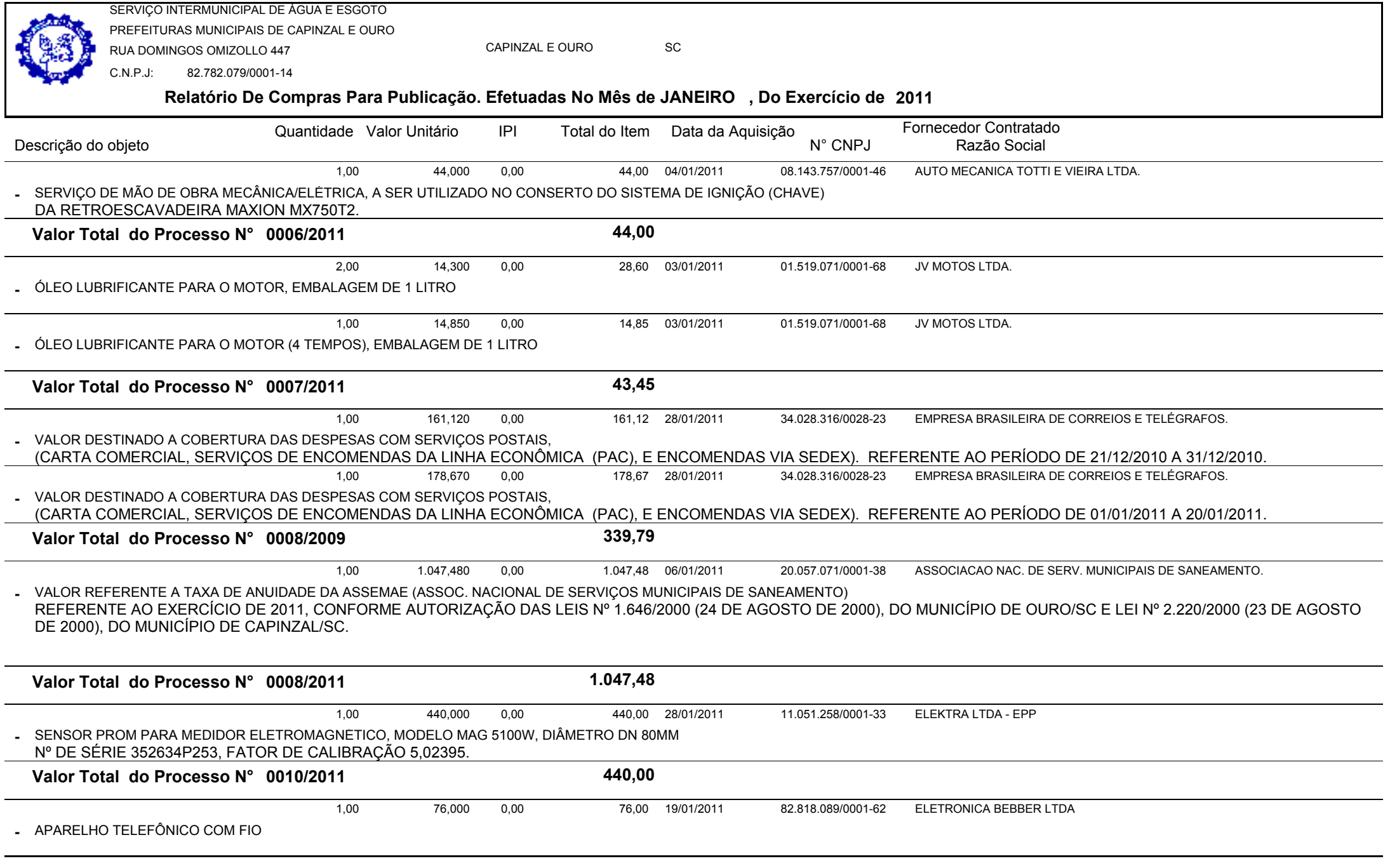

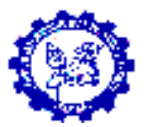

SERVIÇO INTERMUNICIPAL DE ÁGUA E ESGOTO PREFEITURAS MUNICIPAIS DE CAPINZAL E OURORUA DOMINGOS OMIZOLLO 447

 82.782.079/0001-14C.N.P.J:

## **Relatório De Compras Para Publicação. Efetuadas No Mês de JANEIRO , Do Exercício de <sup>2011</sup>**

CAPINZAL E OURO

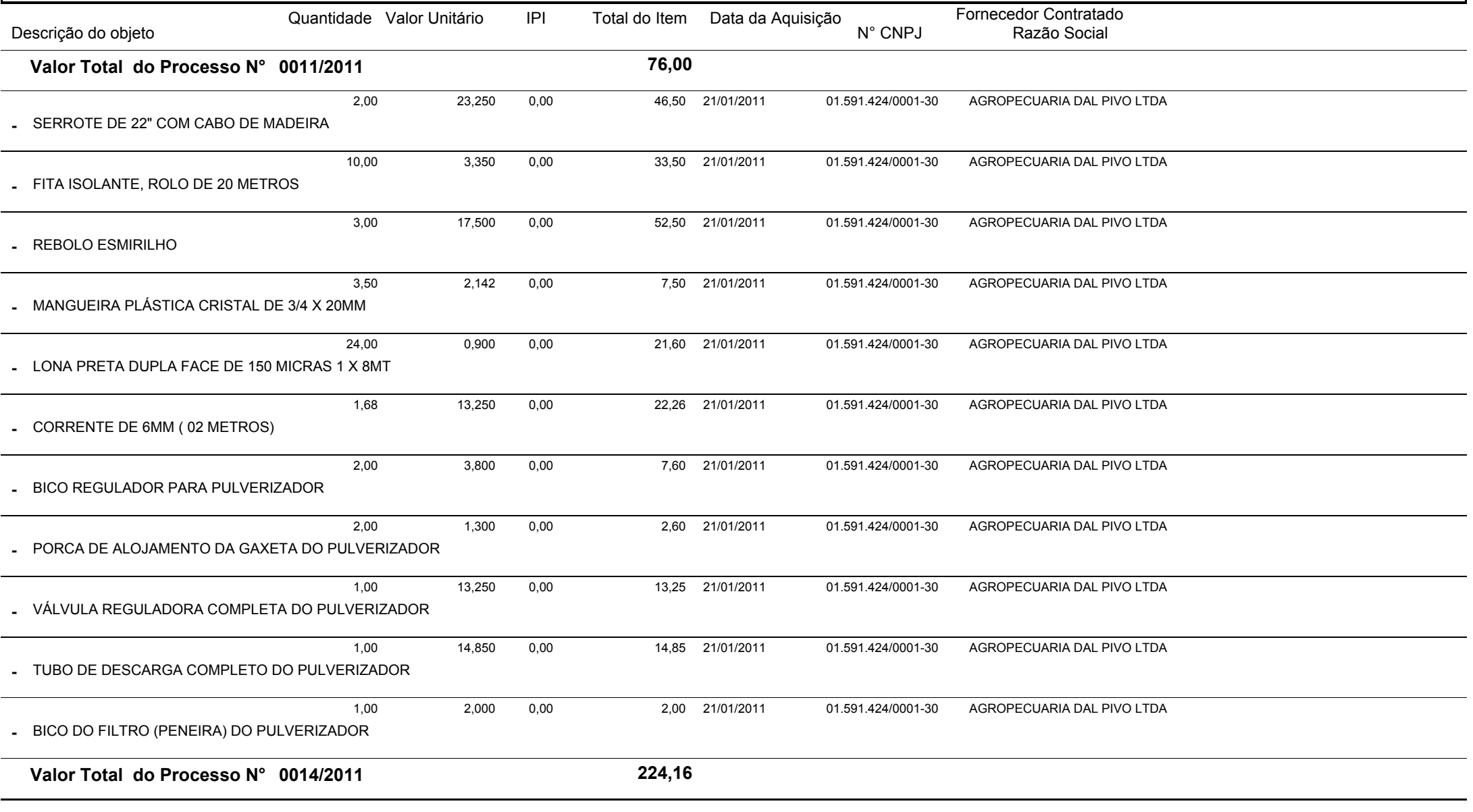

SC

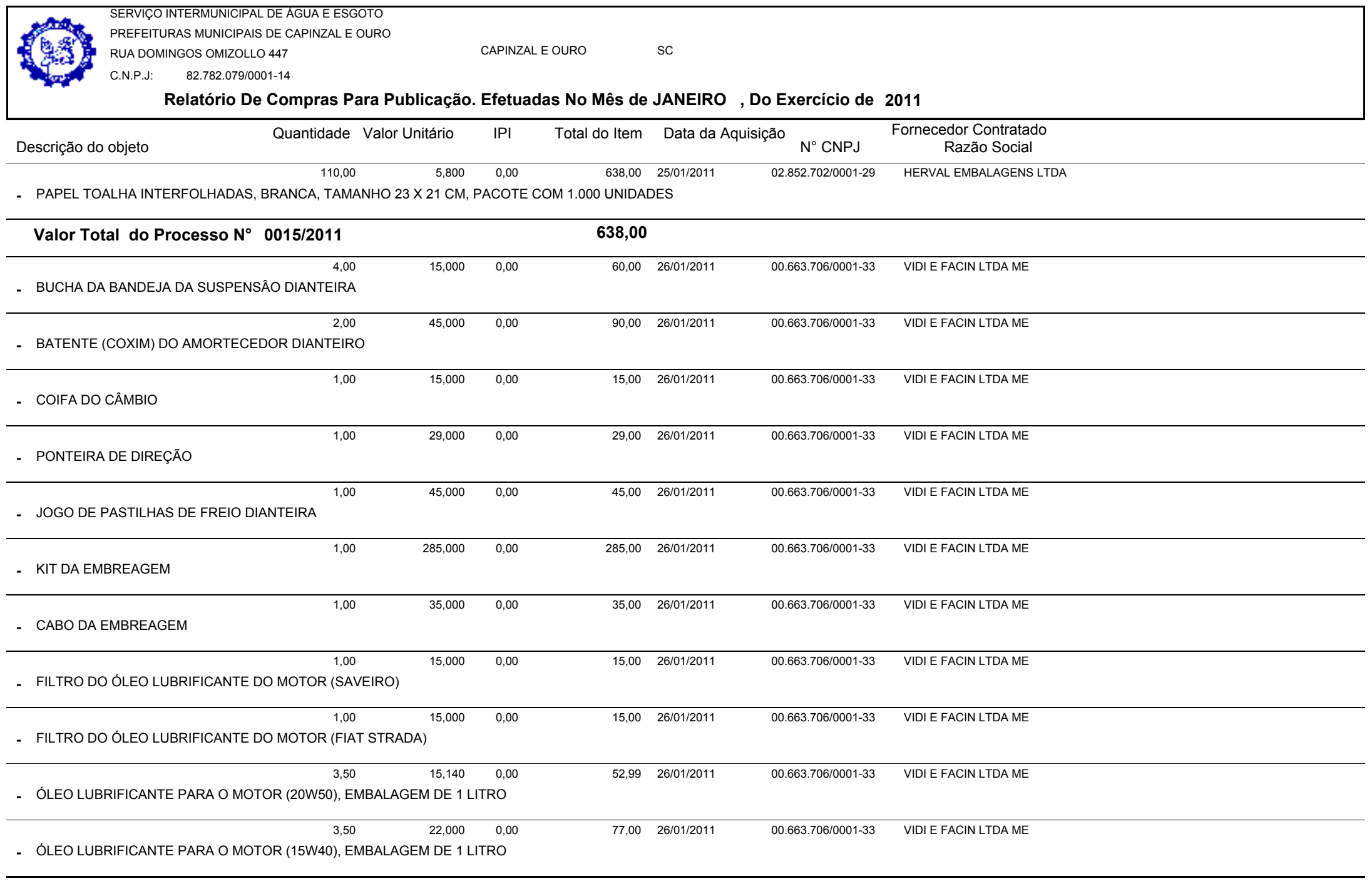

Relatório Gerado Pelo Sistema SIGECOM - Sanegraph Ltda(www.sanegraph.com.br) Pag.: 4

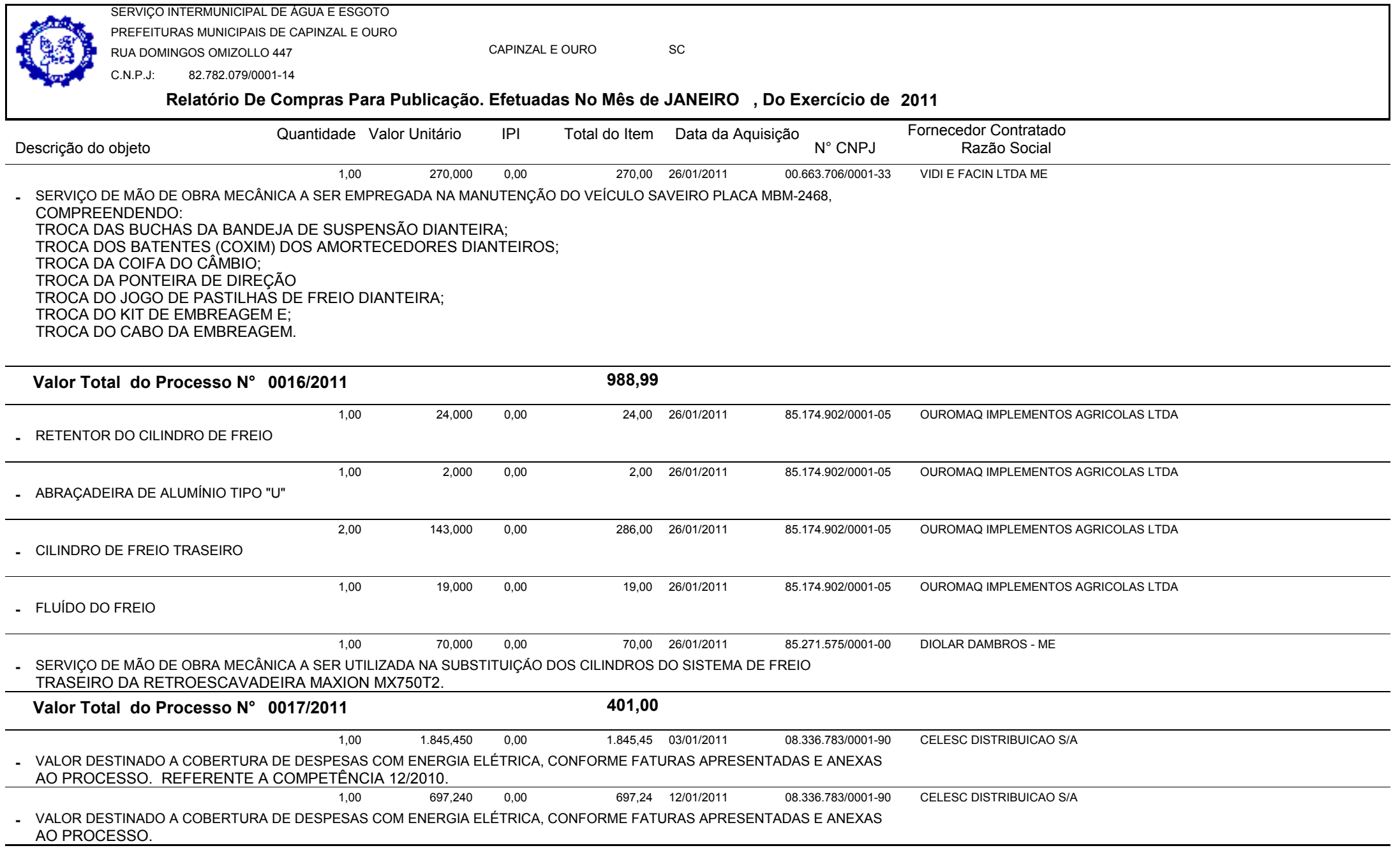

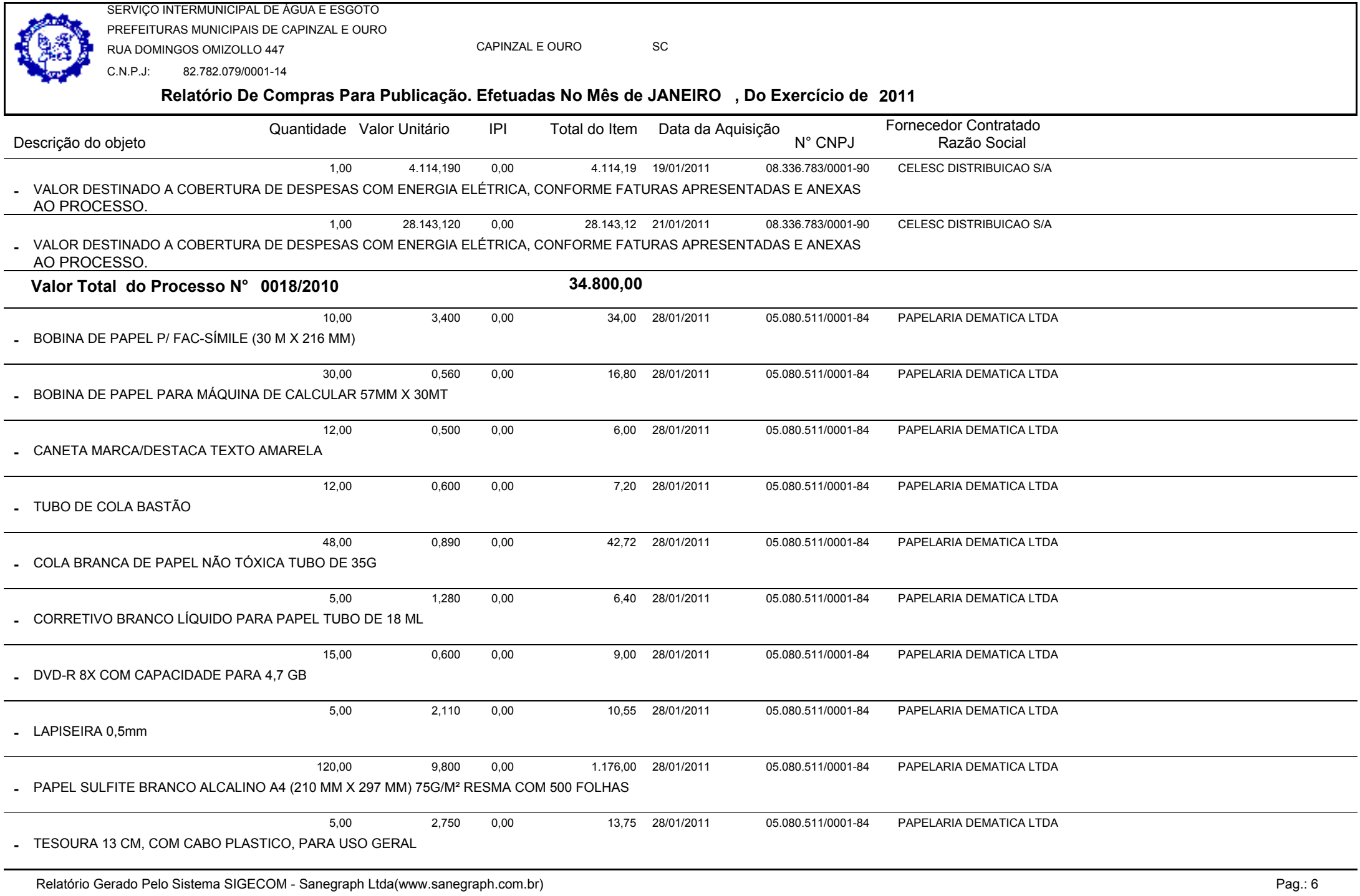

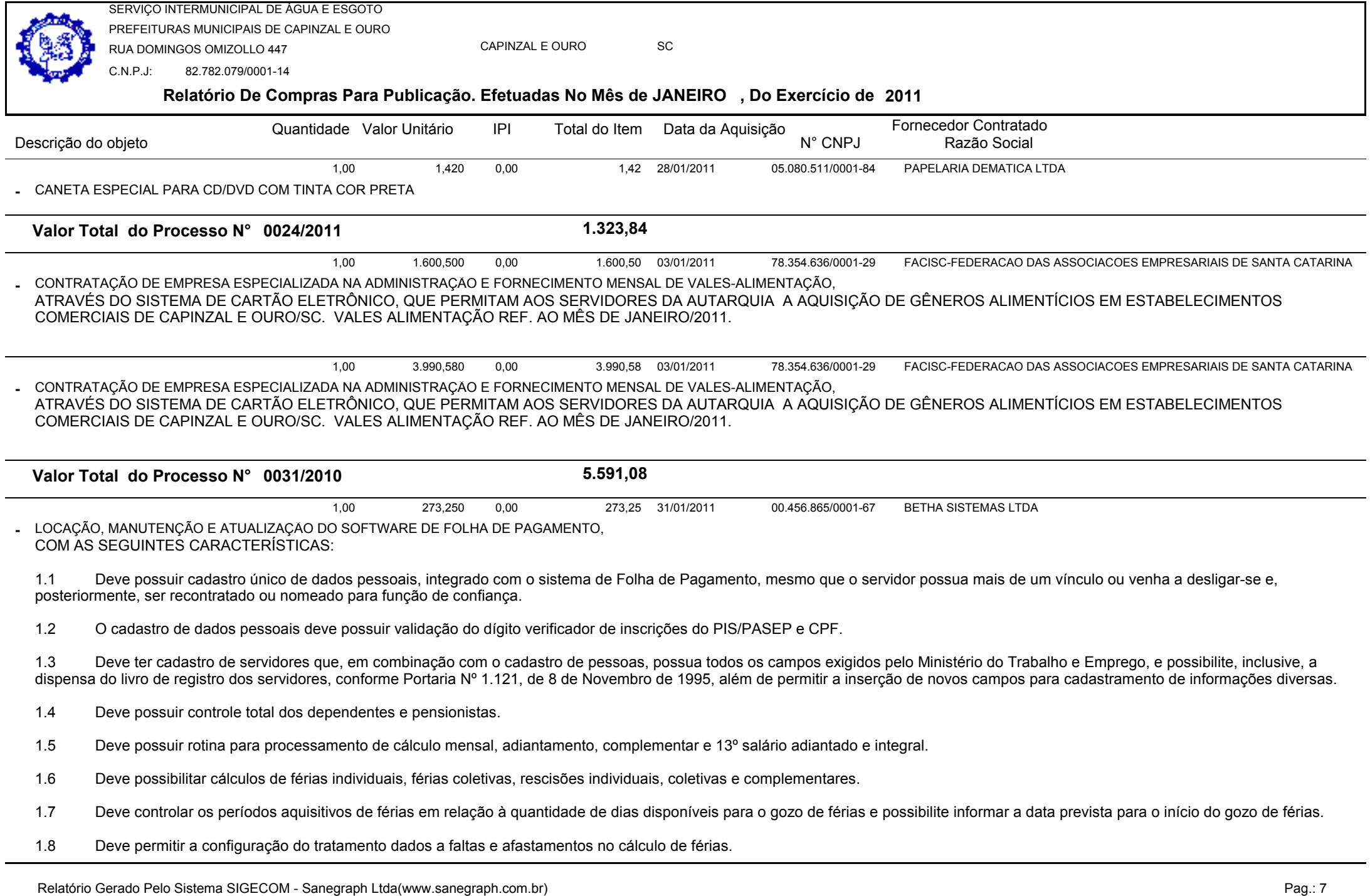

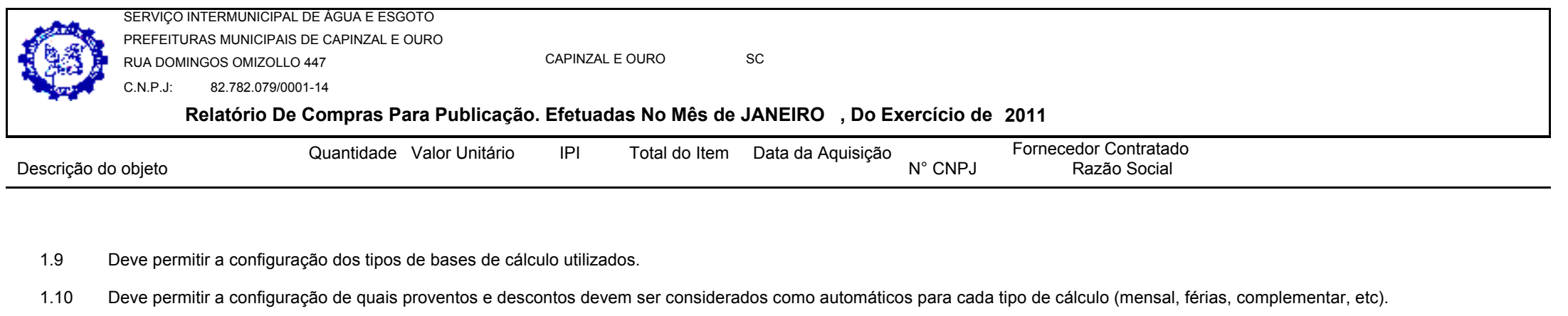

1.11 Deve permitir a configuração de todas as fórmulas de cálculo de forma que possam configuradas, ficando em conformidade, também, com o estatuto do órgão.

1.12 Deve possibilitar a configuração das formas de alteração salarial.

Deve permitir a emissão de relação dos salários de contribuição e discriminação dos mesmos para previdência federal, estadual e/ ou municipal, com possibilidade de emissão apenas para digitação, caso no sistema não tenham sido incluídas a informações de todas as competências necessárias para o preenchimento do formulário.

1.14 Deve possibilitar o cadastro de movimentos anteriores à implantação do sistema para que o usuário possa gerar os relatórios anuais.

- 1.15 Deve possuir consulta de cálculos que permita visualizar o recibo de folha de pagamento dos servidores.
- 1.16 Deve emitir comparativo de líquidos para um determinado intervalo de competências.
- 1.17 Deve emitir comparativo de situações dos servidores entre duas competências.
- 1.18 Deve possibilitar a individualização de valores do FGTS em atraso permitindo a utilização de informações anteriores ao primeiro cálculo efetuado no sistema.
- 1.19 Deve permitir a consulta das médias e vantagens que cada servidor tem direito a receber em férias, 13º salário ou rescisão de contrato.
- 1.20 Deve permitir o controle da concessão e desconto de vales transporte e mercado.
- 1.21 Deve permitir o controle das movimentações de pessoal para informação aos tribunais de contas.
- 1.22 Deve permitir o controle da movimentação de pessoal e dos atos publicados para cada servidor ao longo de sua carreira.
- 1.23 Deve permitir a geração dos arquivos de dados para o Tribunal de Contas do Estado.
- 1.24 Deve possuir consulta rápida a qualquer cadastro e local do sistema, sendo generalizada através de tecla de função.
- 1.25 Deve permitir acesso rápido a qualquer cadastro, sendo generalizado através de tecla de função.
- 1.26 Deve permitir acesso rápido à tela de emissão de relatórios, sendo generalizado através de tecla de função.
- 1.27 Deve possuir gerador de relatórios e de arquivos.

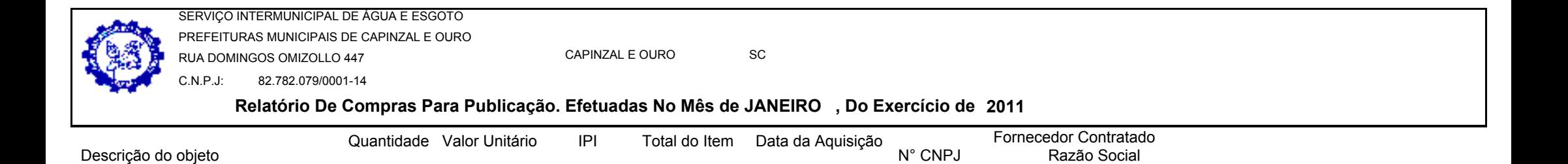

1.28 Deve possuir controle de senhas e de usuários com níveis de acesso.

1.29 Deve possibilitar controle completo de auditoria em todas as tabelas do sistema e de todas as operações efetuadas.

1.30 Deve permitir a integração com o sistema de contabilidade possibilitando a geração automática dos empenhos da folha de pagamento e respectivos encargos patronais.

1.31 Deve permitir que possam ser gravados diferentes tipos de seleção para facilitar a emissão de relatórios rotineiros.

1.32 Deve possuir rotina de backup que permita configurar o usuário responsável e o intervalo de tempo para solicitar o backup, e que possibilite a execução do mesmo sem a necessidade dos usuários saírem do sistema. REFERENTE AO MÊS DE JANEIRO DE 2011.

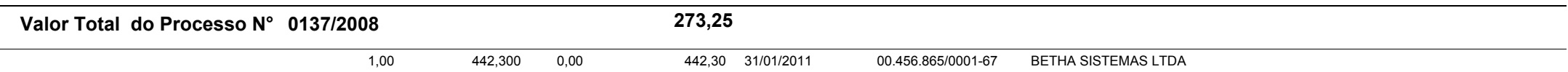

LOCAÇÃO, SUPORTE TÉCNICO, MANUTENÇÕES E ATUALIZAÇÕES LEGAIS E CORRETIVAS DE SOFTWARE CONTABILIDADE**-**

PÚBLICA;

Com fornecimento de licenças de uso com acessos simultâneos, não exclusiva, de sistema de Contabilidade Pública que atenda todas as exigências das Leis n° 4.320/64, Lei Complementar n° 101/00, normas do Tribunal de Contas do Estado e do Tesouro Nacional, bem como de outros órgãos reguladores, devendo conter no mínimo as seguintes características:

1.1. Ser desenvolvido em linguagem compatível para uso em ambiente windows e utilizando preferencialmente Sistema Gerenciador de Banco de Dados (SGBD) de domínio público, que não gere ônus para a Autarquia, sem limites de terminais, possibilitando acesso simultâneo de infinitos usuários;

1.2. Deverá ser fornecido suporte técnico via telefone, on-line ou in-loco, dependendo da necessidade da Autarquia. Devendo comunicar via e-mail as atualizações de versões e ter site<br>Conceitivo para e unuário baixar os arq específico para o usuário baixar os arquivos.

1.3. Não possuir limitações quanto ao número de usuários simultâneos, nem limitações de tempo de acesso destes.

1.4. Efetuar a escrituração contábil nos sistemas Financeiro, Patrimonial e de Compensação em partidas dobradas e no Sistema Orçamentário em partidas simples, de conformidade com os

Artigos 83 a 106 da Lei 4.320/64, inclusive com registro em livro diário;

1.5. Gerar relatórios gerenciais de execução da despesa, por credores, por classificação, por período de tempo e outros de interesse da Autarquia;<br>1.6. Descibilitar e registra das transferências financeiras resobidos de Pr

1.6. Possibilitar o registro das transferências financeiras recebidas da Prefeitura;

1.7. Possibilitar a emissão de liquidação, ordens de pagamento e restos a pagar com seleção dos documentos a serem gerados;

Possuir Gerador de Relatórios, na língua portuguesa,, que possibilite ao próprio usuário a criação de relatórios específicos necessários ao controle de informações de seu interesse,

inclusive com possibilidade de geração de arquivos;

1.9. Gerar relatórios gerenciais das Transferências financeiras, Despesa, Restos a Pagar, Depósitos de Diversas Origens, Bancos e outros, de acordo com o interesse do Tribunal de Contas,<br>bam esmo Poletim Financeira: bem como Boletim Financeiro;

1.10. Elaborar os anexos e demonstrativos do balancete mensal e do balanço anual, na forma da Lei 4.320/64, Lei Complementar 101/00 - LRF e Resolução TC-16/94 do Tribunal de Contas;<br>1.11 de adoptos portarios Esderais em vi

1.11. Atender as Portarias Federais em vigor, bem como as que vieram a ser editadas, possibilitando a execução da Despesa, bem como permitir a emissão dos anexos exigidos, e de forma que em cada exercício estejam disponíveis a estrutura e descrições das Portarias Federais vigentes no período selecionado;

1.12. Possibilitar configurar permissões de acesso para que determinados usuários tenham permissões de acesso aos cadastros para consultas, mas sem permissão para efetuar alterações;

**Relatório De Compras Para Publicação. Efetuadas No Mês de JANEIRO , Do Exercício de <sup>2011</sup>** SERVIÇO INTERMUNICIPAL DE ÁGUA E ESGOTO PREFEITURAS MUNICIPAIS DE CAPINZAL E OURORUA DOMINGOS OMIZOLLO 447C.N.P.J: 82.782.079/0001-14CAPINZAL E OUROo sc Descrição do objetoQuantidade Valor Unitário IPI Total do Item Fornecedor Contratado<br>N° CNPJ Razão Social IPI Total do Item Data da Aguisição 1.13. Possibilitar o registro de empenhos por Estimativa, Global e Ordinário. 1.14. Possibilitar a emissão de sub-empenhos sobre o empenho Global. 1.15. Possibilitar a anulação dos empenhos por estimativa no final do exercício, visando a não inscrição em Restos a Pagar. 1.16. Possibilitar o controle do pagamento de Empenho, Restos a Pagar e Despesas Extras, em contrapartida com várias Contas Pagadoras. 1.17. Possibilitar inscrever automaticamente no Sistema de Compensação dos empenhos de Adiantamentos, quando da sua concessão e o lançamento das respectivas baixas, quando da prestação de contas;1.18. Controlar o prazo de vencimento dos pagamentos de empenhos, emitindo relatórios de parcelas a vencer e vencidas, visando o controle do pagamento dos compromissos em ordem<br>Propolácios: cronológica;1.19. Possibilitar o registro do pagamento total ou parcial da despesa e anulação do registro de pagamento, fazendo os lançamentos necessários;<br>1.20 de Permitir informar ao retancãos de despesas errementários no liquidação 1.20. Permitir informar as retenções de despesas orçamentárias na liquidação, efetuando automaticamente os respectivos lançamentos; 1.21. Fazer os lançamentos da despesa automaticamente nos Sistemas Financeiro, Orçamentário, Patrimonial e Compensado, conforme o caso; 1.22. Efetuar o lançamento do cancelamento de restos a pagar em contrapartida com a conta definida pelo usuário; 1.23. Possibilitar o controle de Restos a Pagar em contas separadas por exercício conforme tipos de despesas, para fins de inscrição e/ou cancelamento, quando for o caso;<br>1.24. Executar o encerramento do exercício, com tod 1.24. Executar o encerramento do exercício, com todos os lançamentos automáticos e com a apuração dos resultados; 1.25. Possibilitar iniciar os movimentos contábeis no novo exercício mesmo que o anterior ainda não esteja encerrado, e com possibilidade de atualização automática dos saldos contábeis;<br>1.26. Emitir Notas de Pagamento, de 1.26. Emitir Notas de Pagamento, de Despesa extra, de Empenhos e de sub-empenhos, possibilitando inclusive a criação de novos modelos de documentos, quando necessário;<br>1.27. Emitir ordens de Pagamento de Restos a Pagar. De 1.27. Emitir ordens de Pagamento de Restos a Pagar, Despesa Extra e de Empenho, possibilitando inclusive a criação de novos modelos de documentos, quando necessário;<br>1.28. Possibilitar o controle de despesa por tipo relaci 1.28. Possibilitar o controle de despesa por tipo relacionado ao elemento de despesa, permitindo a emissão de relatórios das despesas por tipo; 1.29. Possibilitar o controle da despesa por fontes de recursos; 1.30. Cadastrar e controlar as dotações constantes no Orçamento e as decorrentes de Créditos Adicionais Especiais e Extraordinários;<br>1.31. Cadastrar e controlar os Créditos Suplementares e as anulações de dotações: 1.31. Cadastrar e controlar os Créditos Suplementares e as anulações de dotações;<br>1.32. Permitir bloqueio e desbloqueio das dotações orcamentárias: 1.32. Permitir bloqueio e desbloqueio das dotações orçamentárias; 1.33. Emitir as planilhas que formam o Quadro de Detalhamento da Despesa;<br>1.34. Gerar relatórios gerenciais de execução da despesa, por credores, por c 1.34. Gerar relatórios gerenciais de execução da despesa, por credores, por classificação, e por período;<br>1.35. Gerar relatórios de saldos disponíveis de dotações, de saldos de empenhos globais e estimativos: 1.35. Gerar relatórios de saldos disponíveis de dotações, de saldos de empenhos globais e estimativos; 1.36. Efetuar o controle automático dos saldos das contas, apontando eventuais estouros de saldos, ou lançamentos indevidos; 1.37. Permitir informar no orçamento da despesa o Cronograma Mensal de Desembolso, emissão de relatórios comparativos entre o previsto e o executado;<br>1.38. Permitir informar no orcamento a Programação Financeira Mensa1, co 1.38. Permitir informar no orçamento a Programação Financeira Mensa1, com emissão de relatórios comparativos entre o previsto e o executado; Possuir processo de encerramento mensal, que verifique e eventuais divergências de saldos, e que após o encerramento não possibilite alterações em lançamentos contábeis já efetuados. Possibilitar também a exclusão de encerramento mensal, possibilitando correções em períodos anteriores.1.40. Possuir cadastros de Convênios e Prestação de Contas de Convênio, Contratos e Caução; 1.41. Permitir a alteração no valor, na dotação e no fornecedor enquanto não houver liquidação do empenho; 1.42. Emitir os relatórios da Contas Públicas para publicação, conforme Lei 9.755/98, Instrução Normativa 28/99 do TCU e Portaria 275/00; 1.43. Emitir relatórios: Pagamentos Efetuados, Razão da Despesa, Pagamentos em Ordem Cronológica, Livro Diário, Extrato do Credor, Demonstrativo Mensal dos Restos a Pagar, Relação de cheques Compensados e Não Compensados: Gráficos da Despesa;1.44. Possuir o cadastro de precatórios com identificação do beneficiário que permita relacionar as despesas do orçamento e como também na sua execução;<br>1.45 — Permitir o esdectromento das fentes de requises espferme estru 1.45. Permitir o cadastramento das fontes de recursos conforme estrutura padronizada conforme Portaria Conjunta STN/SOF nº 3/2008, assim como a emissão dos relatórios;<br>1.46. Possuir registro e emissão de relatório de conci Possuir registro e emissão de relatório de conciliação bancária;

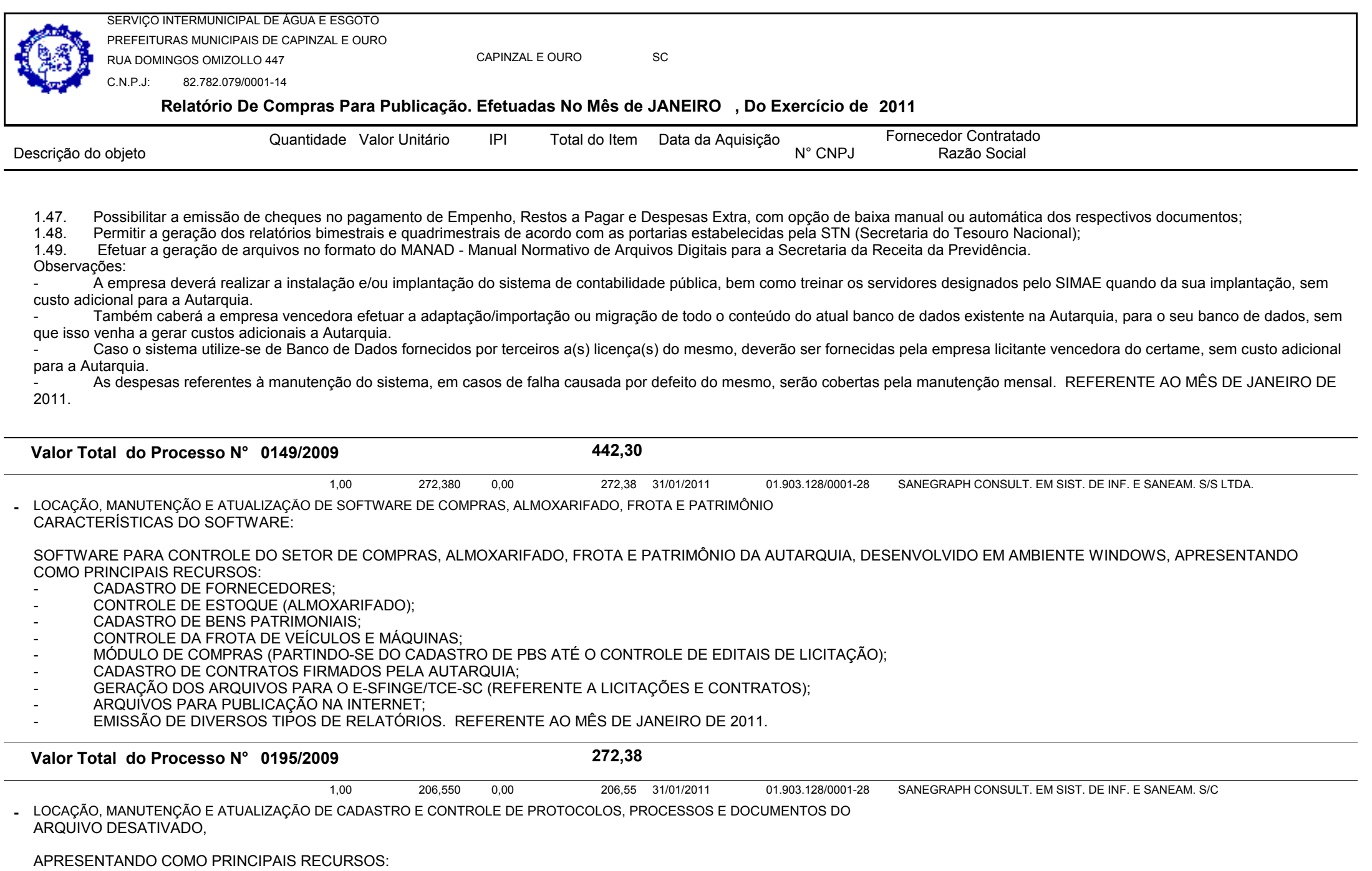

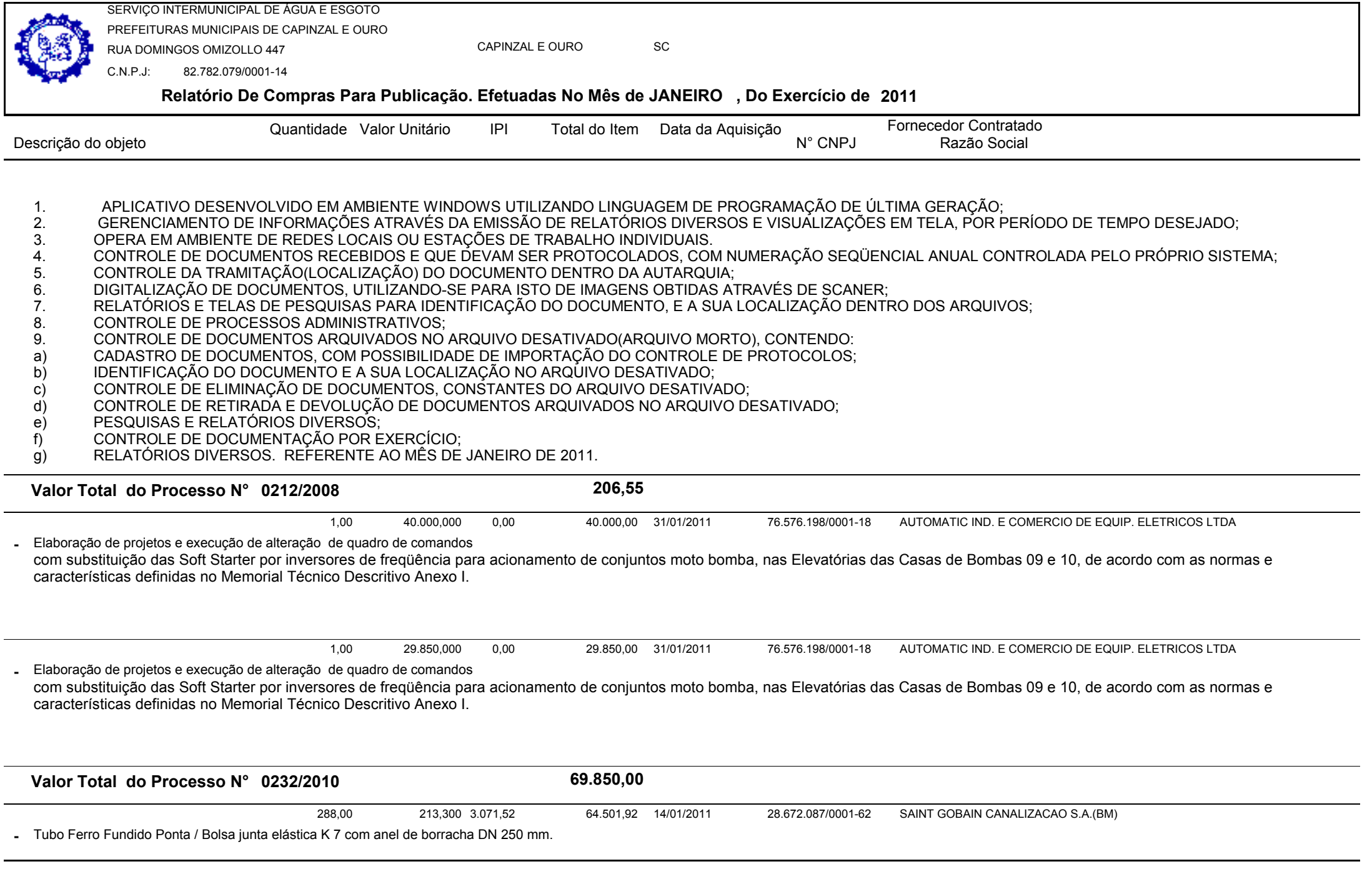

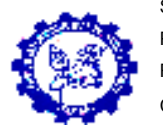

SERVIÇO INTERMUNICIPAL DE ÁGUA E ESGOTO PREFEITURAS MUNICIPAIS DE CAPINZAL E OURORUA DOMINGOS OMIZOLLO 447

CAPINZAL E OUROSC

 82.782.079/0001-14C.N.P.J:

## **Relatório De Compras Para Publicação. Efetuadas No Mês de JANEIRO , Do Exercício de <sup>2011</sup>**

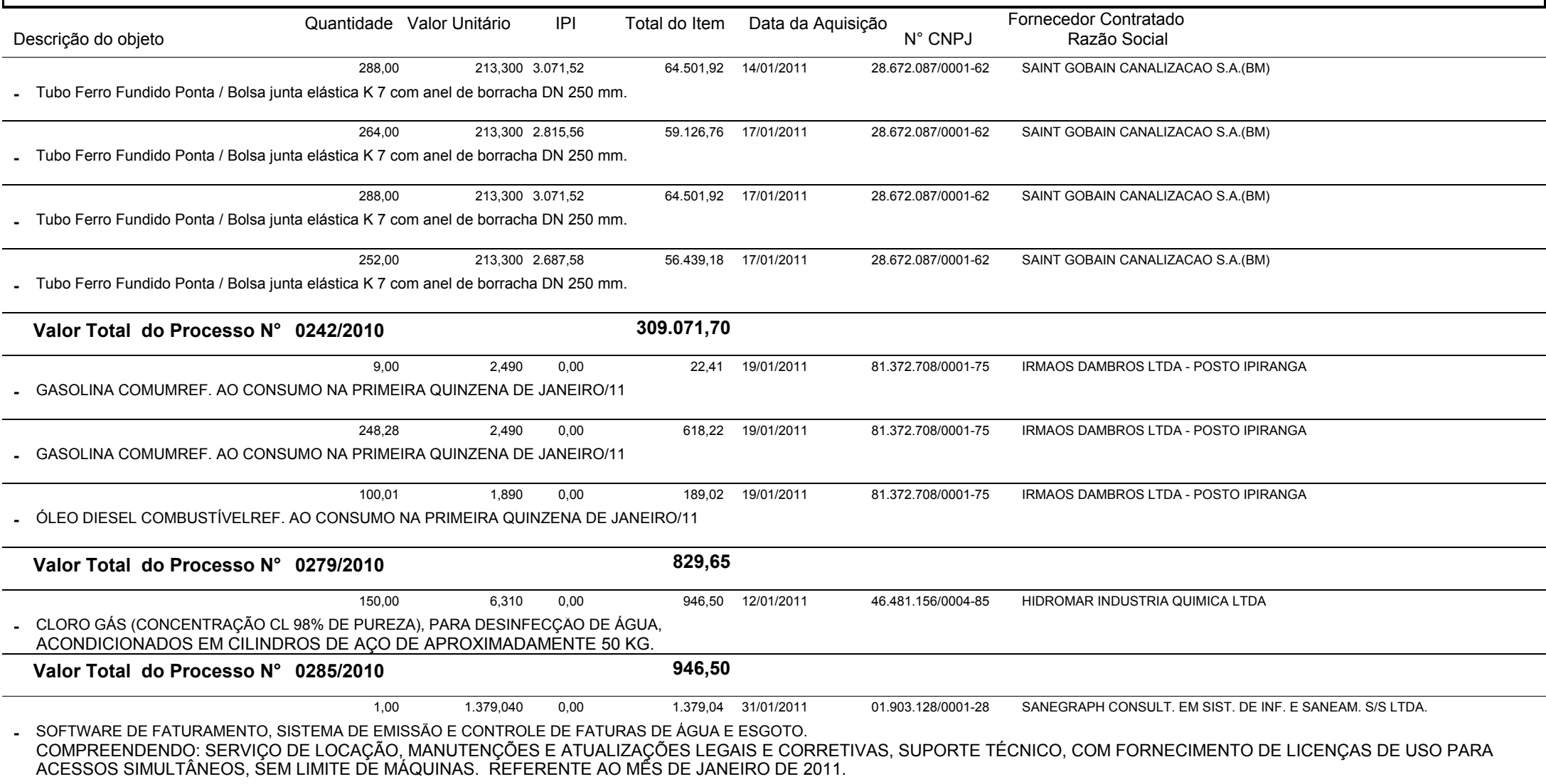

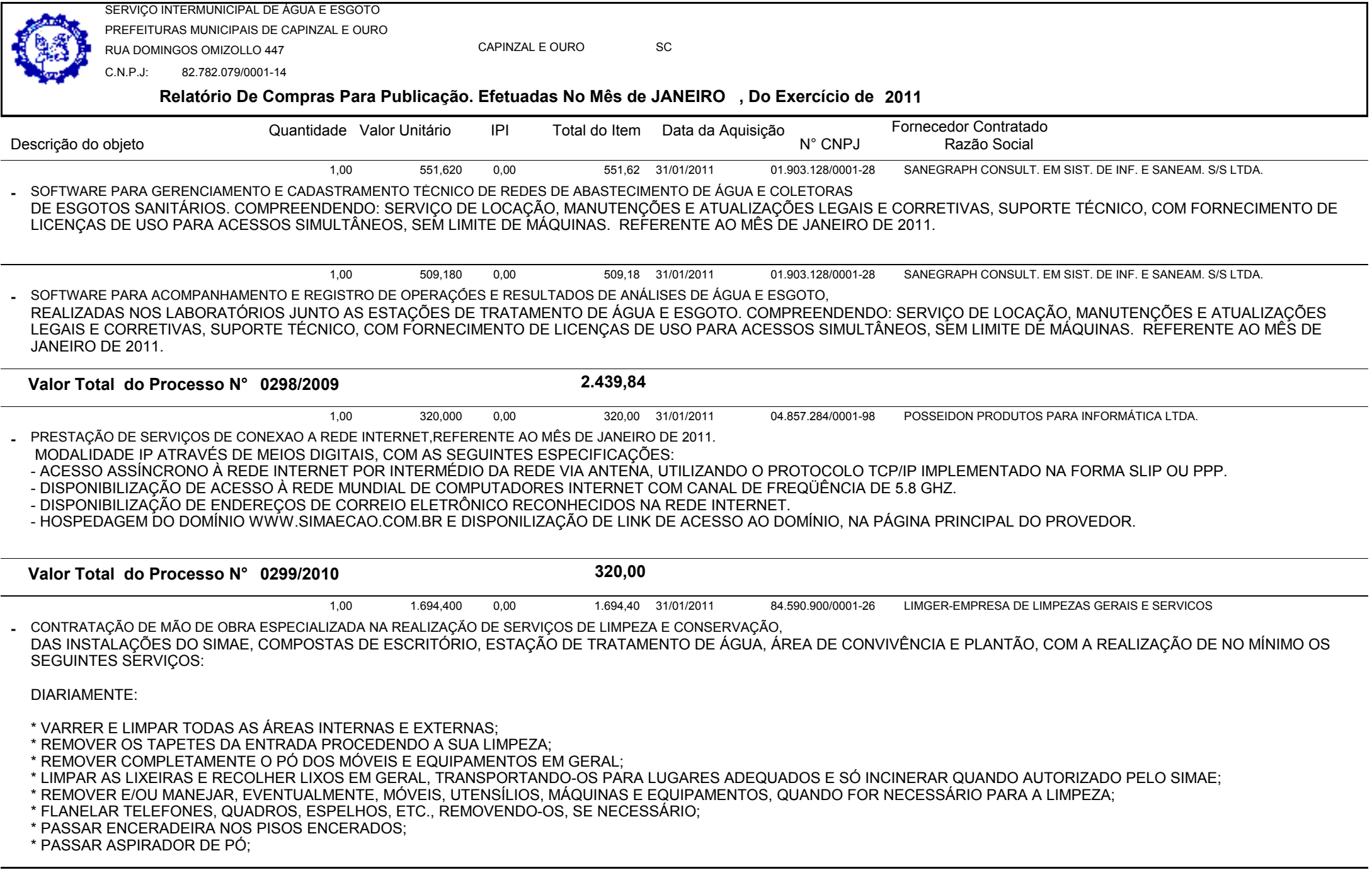

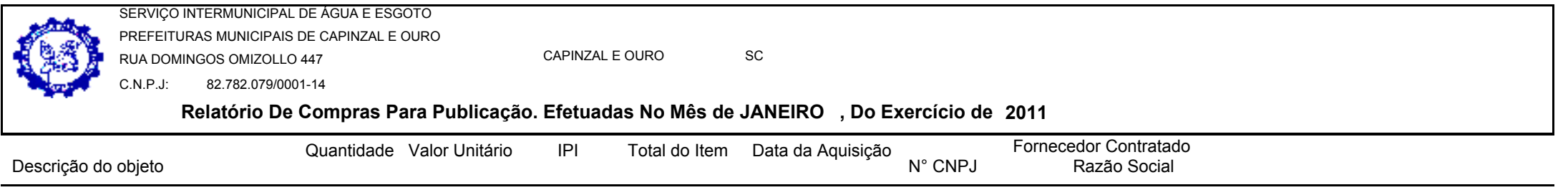

\* LIMPAR E DESINFETAR OS COMPARTIMENTOS SANITÁRIOS, REPONDO COM PAPEL HIGIÊNICO, PAPEL TOALHA E SABONETE QUANDO NECESSÁRIO;

\* LIMPAR OS VIDROS DAS DIVISÓRIAS, DAS PORTAS, ETC.;

\* RECOLHER E GUARDAR TODOS OS PRODUTOS E EQUIPAMENTOS UTILIZADOS NA EXECUÇÃO DAS TAREFAS;

\* MANTER OS PRODUTOS DE LIMPEZA EM LOCAIS APROPRIADOS;

\* MANTER LIMPOS OS PANOS UTILIZADOS NA LIMPEZA;

\* MANTER LIMPO O PASSEIO PÚBLICO QUE DÁ ACESSO AO SIMAE;

\* EXECUTAR DEMAIS SERVIÇOS CONSIDERADOS NECESSÁRIOS À FREQÜÊNCIA DIÁRIA.

SEMANAL MENTE:

\* EFETUAR LIMPEZA GERAL NOS COMPARTIMENTOS SANITÁRIOS;

\* LIMPAR E POLIR OS METAIS, COM PRODUTOS APROPRIADOS;

\* LIMPAR ATRÁS DOS MÓVEIS, ARMÁRIOS E ARQUIVOS;

\* LIMPAR AS VIGAS E PERFIS DE ALUMÍNIO, COM PRODUTOS APROPRIADOS;

\* APLICAR LUSTRA MÓVEIS EM TODO MOBILIÁRIO ENVERNIZADO;

\* LIMPAR AS PORTAS, PAREDES, RODAPÉS, TETOS, ETC.;

\* EXECUTAR TAREFAS DE MANUTENÇÃO EM VASOS DE FLOR E JARDINS, ENVOLVENDO IRRIGAÇÃO DE PLANTAS E FOLHAGENS, REMOÇÃO DE DETRITOS;

\* EXECUTAR DEMAIS SERVIÇOS CONSIDERADOS NECESSÁRIOS A FREQÜÊNCIA SEMANAL.

QUINZENALMENTE:

\* LAVAR AS VIDRAÇAS POR FORA E LIMPAR POR DENTRO;

\* LIMPAR AS PERSIANAS, COM PRODUTOS APROPRIADOS;

\* ENCERAR E POLIR OS PISOS TRATADOS A CERA;

## MENSALMENTE:

\* LIMPAR, USANDO PRODUTOS APROPRIADOS, POLTRONAS E CADEIRAS ESTOFADAS, REMOVENDO OU TRANSPORTANDO-OS, SE NECESSÁRIO;

\* REMOVER A CERA E LAVAR OS PISOS ANTES DE PASSAR CERA NOVAMENTE, QUANDO NECESSÁRIO;

\* PROCEDER A UMA REVISÃO MINUCIOSA DE TODOS OS SERVIÇOS PRESTADOS DURANTE O MÊS.

 $OBS.$ 

 OS SERVIÇOS DEVERÃO SER PRESTADOS, DE SEGUNDA A SEXTA-FEIRA(40 HORAS SEMANAIS ) , JUNTO AS INSTALAÇÕES DO SIMAE.O SIMAE FORNECERÁ OS MATERIAIS, PRODUTOS E EQUIPAMENTOS NECESSÁRIOS À REALIZAÇÃO DOS SERVIÇOS, FICANDO A CARGO DA CONTRATADA FORNECER A MÃO-DE-OBRA, OS EPIS, EPCS, UNIFORMES E IDENTIFICAÇÃO DE SEU PESSOAL, DE ACORDO COM A LEGISLAÇÃO VIGENTE.A CONTRATADA DEVERÁ MANTER DIARIAMENTE UM(A) PROFISSIONAL, A DISPOSIÇÃO DO SIMAE, NOS CASOS EM QUE A TITULAR SE AUSENTAR POR QUALQUER MOTIVO,

 DEVERÁ SER IMEDIATAMENTE SUBSTITUÍDA, NÃO SENDO ASSIM PROCEDIDO, SERÁ DESCONTADO DO VALOR MENSAL, O VALOR CORRESPONDENTE AO(S) DIA(S) EM QUE NÃO FORAM PRESTADOS OS SERVIÇOS. REFERENTE AO MÊS DE JANEIRO DE 2011.

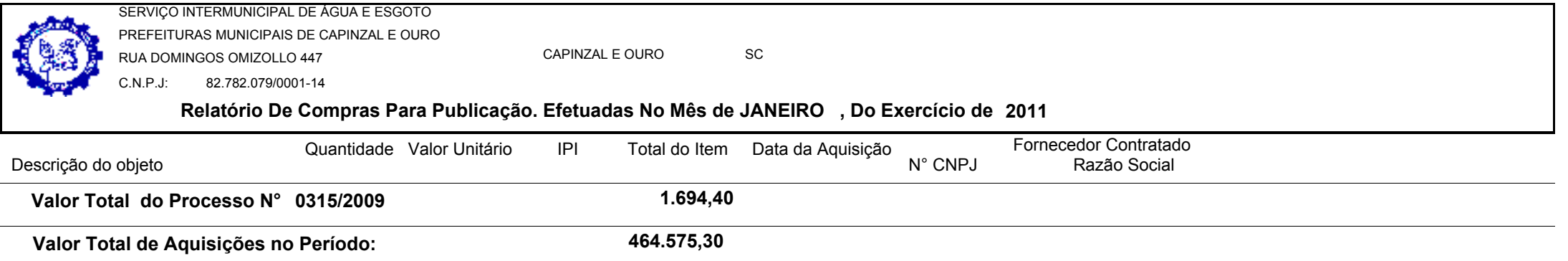